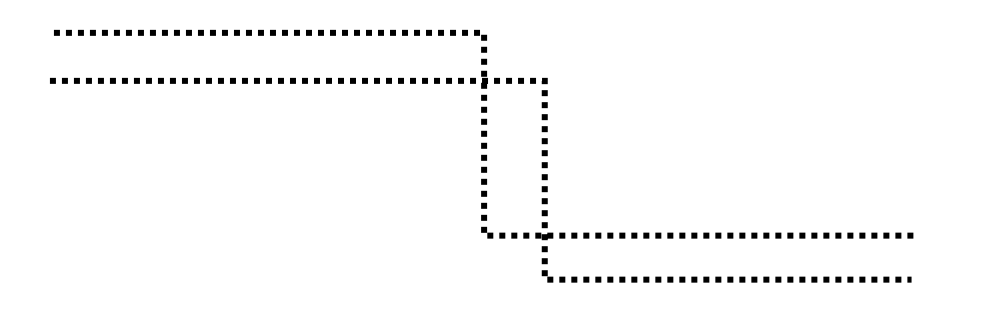

# **ЭЛЕКТРОСТАТИКА**

. . . . . . . . . .

**Тамбов** ♦ **Издательство ГОУ ВПО ТГТУ** ♦ **2010**

Министерство образования и науки Российской Федерации

**Государственное образовательное учреждение высшего профессионального образования «Тамбовский государственный технический университет»**

## **ЭЛЕКТРОСТАТИКА**

Рабочая тетрадь по курсу общей физики для студентов 1 курса инженерных специальностей

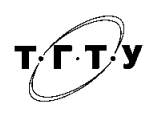

Тамбов Издательство ГОУ ВПО ТГТУ 2010

#### Рецензент

Доктор технических наук, профессор, зав. кафедрой «Прикладная геометрия и компьютерная графика» ГОУ ВПО ТГТУ *С.И. Лазарев*

Составители :

*А.А. Егоров*, *С.П. Кудрявцев*, *И.А. Осипова*, *А.М. Подкауро* 

Э455 Электростатика : рабочая тетрадь по курсу общей физики / сост. : А.А. Егоров, С.П. Кудрявцев, И.А. Осипова, А.М. Подкауро. – Тамбов : Изд-во ГОУ ВПО ТГТУ, 2010. – 24 с. – 100 экз.

Предложены методические указания по выполнению лабораторных работ, включающие порядок выполнения, таблицы для записи экспериментальных данных, методику расчёта абсолютной и относительной погрешностей прямых и косвенных измерений, необходимые расчётные формулы.

Предназначена для студентов инженерных специальностей.

УДК 537.2(076.5)

ББК В331я73-5

© Государственное образовательное учреждение высшего профессионального образования «Тамбовский государственный технический университет» (ГОУ ВПО ТГТУ), 2010

Учебное издание

### **ЭЛЕКТРОСТАТИКА**

Рабочая тетрадь

Составители:

ЕГОРОВ Андрей Анатольевич, КУДРЯВЦЕВ Сергей Павлович, ОСИПОВА Ирина Анатольевна, ПОДКАУРО Александр Михайлович

Редактор Е.С. Мордасова Инженер по компьютерному макетированию Т.Ю. Зотова

Подписано в печать 28.05.2010 Формат 60 × 84/16. 1,39 усл. печ. л. Тираж 100 экз. Заказ № 317

Издательско-полиграфический центр ГОУ ВПО ТГТУ 392000, Тамбов, ул. Советская, 106, к. 14

#### **ИЗУЧЕНИЕ ЭЛЕКТРОСТАТИЧЕСКОГО ПОЛЯ С ПОМОЩЬЮ ЭЛЕКТРОЛИТИЧЕСКОЙ ВАННЫ**

#### *Цель работы*:

1) изучить электростатическое поле;

2) найти распределение его потенциала и напряжённости.

*Описание установки*. Схема измерительной установки представлена на рис. 1.

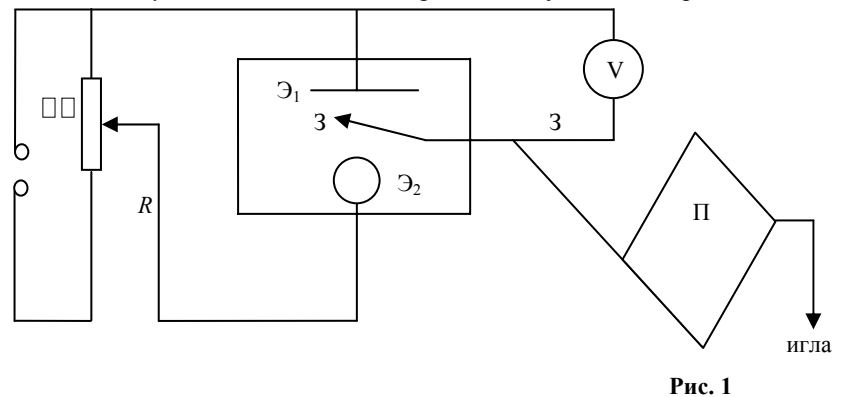

К электродам Э<sup>1</sup> и Э<sup>2</sup> подводится переменное напряжение, которое исключает, во-первых, явление поляризации, нарушающее постоянство электропроводности электролита (воды) вследствие его разложения, а во-вторых, контактные ЭДС. Перемещение зондов (З) в электролитической ванне (ЭВ) и регистрация точек поля, обладающих одинаковым потенциалом, осуществляется с помощью пантографа (П). Чтобы не вносить дополнительных искажений, передвигать зонд нужно путём перемещения отметчика (игла).

#### **Порядок выполнения работы**

1. Ознакомьтесь с ходом выполнения работы и описанием установки по методическим указаниям.

2. Закрепите в ванне электроды (форма электродов выбирается по указанию преподавателей).

3. На стол пантографа положите лист чистой бумаги формата А4.

4. Не включая установку в электрическую цепь, на бумагу с помощью пантографа нанесите расположение электродов.

5. Подайте переменное напряжение (10 … 15 В) на электроды. Опустите в ванну зонд и, перемещая его вблизи одного из электродов, добейтесь разности потенциалов между электродами ванны и зондом определённой величины (например 2,5 В). Иглой пантографа отметьте на бумаге эту точку.

6. Перемещением зонда найдите ряд точек, соответствующих этому значению потенциала.

7. Передвинув этот зонд дальше от электродов, получите новую серию точек с другим значением потенциала. Повторяя операции п. 5 постройте 5–6 серий точек с разными потенциалами. Разность потенциалов поля между соседними сериями точек должна оставаться одной и той же.

8. Замените один или два электрода (по указанию преподавателя) и аналогичным образом исследуйте электростатическое поле, построив новые серии точек одинакового потенциала.

9. Выньте лист бумаги из пантографа и перенесите изображения точек на двухмиллиметровую страницу рабочей тетради.

10. Соедините серии точек, построив карандашом эквипотенциальные линии.

11. По формуле  $E = -\text{grad } \varphi = -\frac{\Delta \varphi}{\Delta \ell} = -\frac{(\varphi_2 - \varphi_1)}{(\ell_2 - \ell_1)}$  $2 - \epsilon_1$  $2 - \Psi_1$  $-\frac{\Delta \varphi}{\Delta \ell} = -\frac{(\varphi_2 - \varphi_1)}{(\ell_2 - \ell_1)}$ , где  $(\varphi_2 - \varphi_1)$  – приращение потенциала между соседними эквипотенци-

альными линиями, а  $(\ell_2 - \ell_1)$  – кратчайшее расстояние между этими линиями, рассчитайте среднее значение напряжённости для всех линий электростатического поля.

#### Изображение электростатического поля

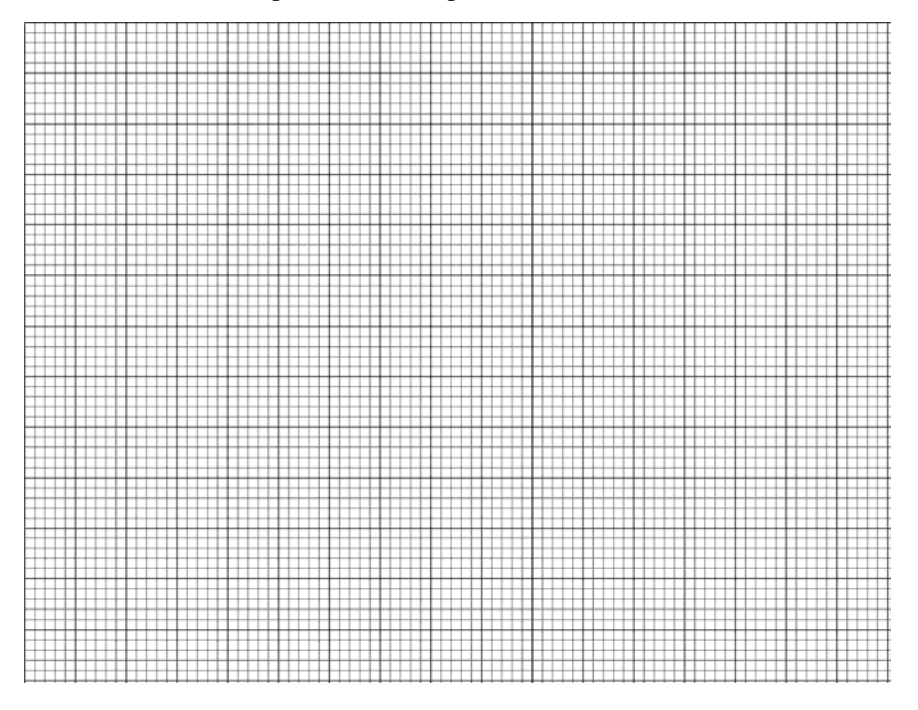

#### Расчёт напряжённостей

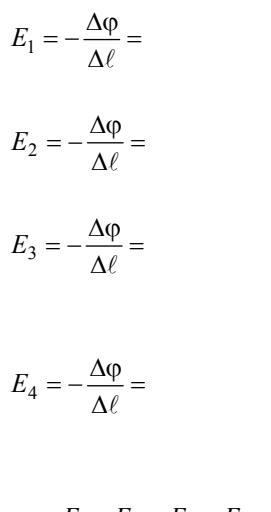

$$
\overline{E} = \frac{E_1 + E_2 + E_3 + E_4}{4} =
$$

#### а) рассчитайте абсолютные погрешности отдельных измерений:

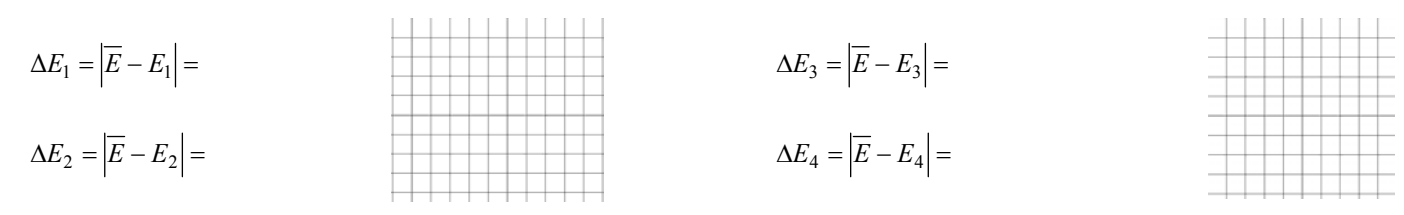

б) рассчитайте абсолютную погрешность измерений  $\Delta E$ :

$$
\Delta E = \frac{\Delta E_1 + \Delta E_2 + \Delta E_3 + \Delta E_4}{4} =
$$

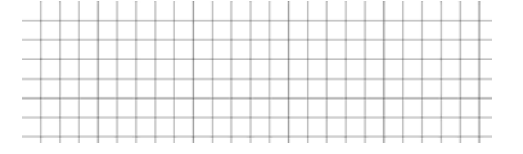

#### Лабораторная работа 2

#### ОПРЕДЕЛЕНИЕ ЁМКОСТИ КОНДЕНСАТОРА МЕТОДОМ БАЛЛИСТИЧЕСКОГО ГАЛЬВАНОМЕТРА

Цель работы:

1) ознакомиться с принципом работы баллистического гальванометра;

2) определить ёмкость конденсаторов методом баллистического гальванометра.

В данной работе электроёмкость конденсатора определяется по формуле:

$$
C_X = C_0 \frac{n_2}{n_1},\tag{1}
$$

где  $C_0$  – известная ёмкость эталонного конденсатора;  $n_1$  – число делений на шкале с эталонным конденсатором;  $n_2$  – число делений на шкале с неизвестным конденсатором.

#### Порядок выполнения работы

1. Ознакомьтесь с ходом выполнения работы и описанием установки по методическим указаниям.

2. Ключом подсоедините установку к источнику питания, установив напряжение примерно 1 В.

3. Подсоедините конденсатор ёмкости  $C_0$  и разрядите его на баллистический гальванометр, перебросив ключ  $K_2$  вправо, зафиксируйте отклонение светового «зайчика» на баллистическом гальванометре. Результаты измерений занесите в табл. 1.

Таблина 1

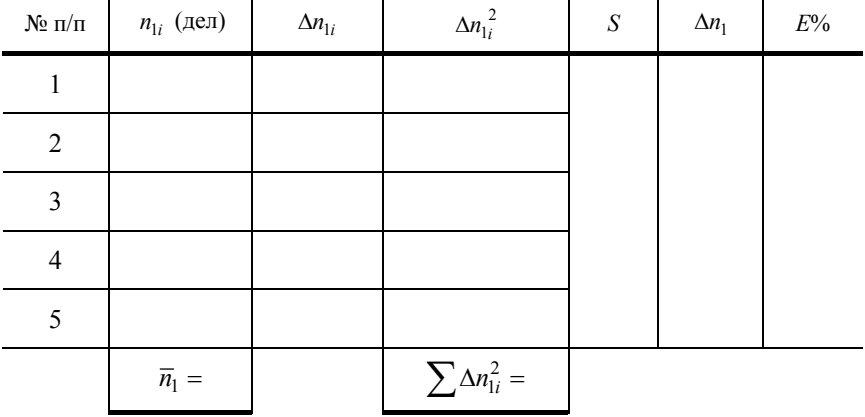

#### Расчёт абсолютной и относительной погрешности измерений известного конденсатора (табл. 1)

а) рассчитайте среднюю величину отклонений зайчика  $\overline{n}_1$ :

$$
\overline{n}_1 = \frac{\sum n_{1i}}{5} =
$$

б) рассчитайте абсолютные погрешности отдельных измерений:

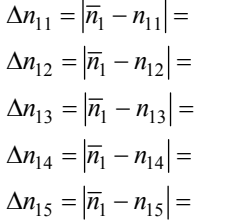

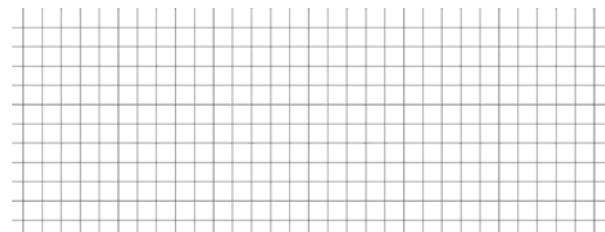

в) рассчитайте квадраты абсолютных погрешностей отдельных измерений:

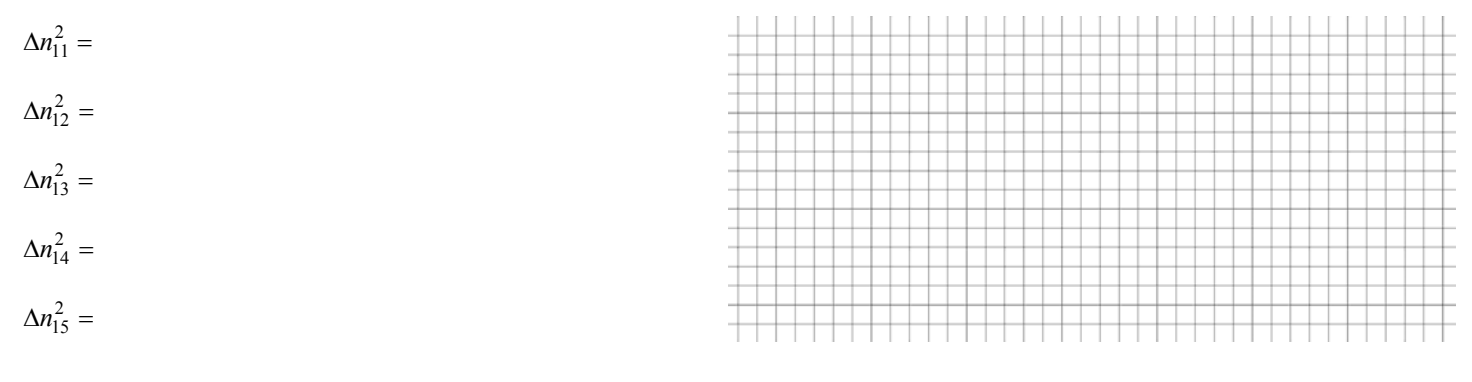

г) рассчитайте среднюю квадратичную погрешность  $S$ :

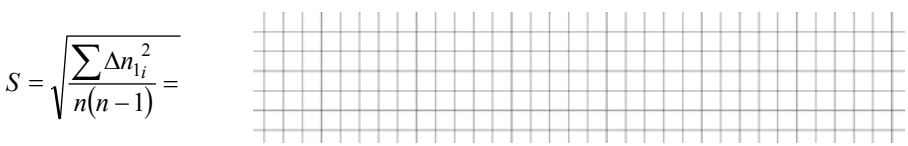

где n - число измерений;

д) рассчитайте абсолютную погрешность  $\Delta n_1$  по методу Стьюдента.

Абсолютная погрешность определяется произведением средней квадратичной погрешности S на коэффициент Стьюдента  $t_{n,w}$ . Для пяти измерений с надёжностью  $W = 0.95$  коэффициент Стьюдента  $t_{n,w} = 2.8$ .

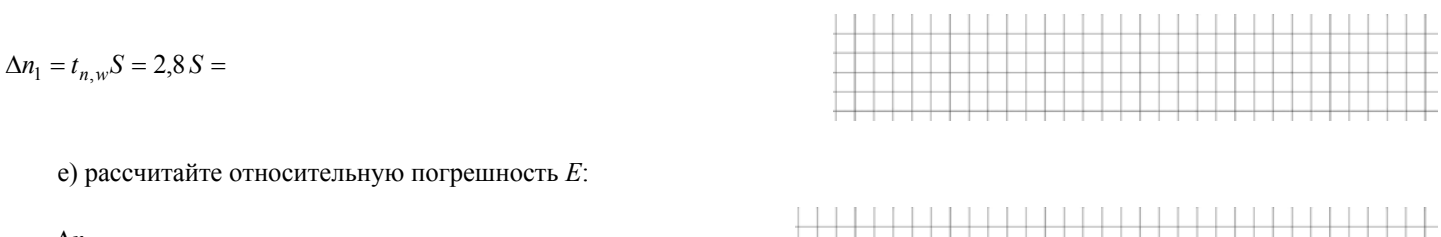

 $E = \frac{\Delta n_1}{\overline{n}_1} 100\% =$ 

4. Отсоедините конденсатор  $C_0$  и вместо него подсоедините конденсатор  $C_{x1}$  с неизвестной ёмкостью. Повторите операции п. 2 и 3 и значения  $n_2$  занесите в табл. 2.

Таблица 2

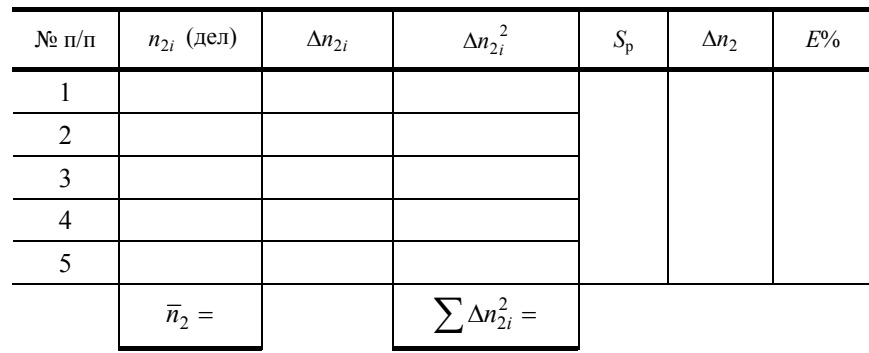

Расчёт абсолютной и относительной погрешностей измерений и определение величины электроёмкости первого неизвестного конденсатора (табл. 2)

а) рассчитайте среднюю величину отклонения зайчика  $\overline{n}_2$ :

$$
\overline{n}_2 = \frac{\sum n_{2i}}{5} =
$$

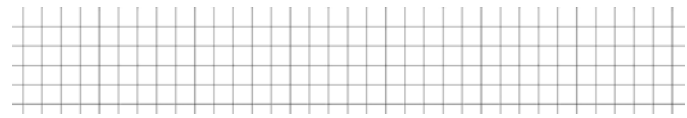

б) рассчитайте абсолютные погрешности отдельных измерений:

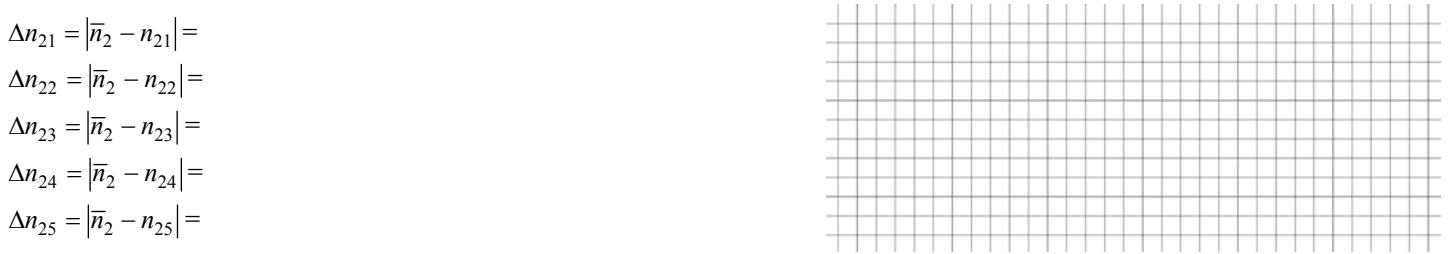

в) рассчитайте квадраты абсолютных погрешностей отдельных измерений:

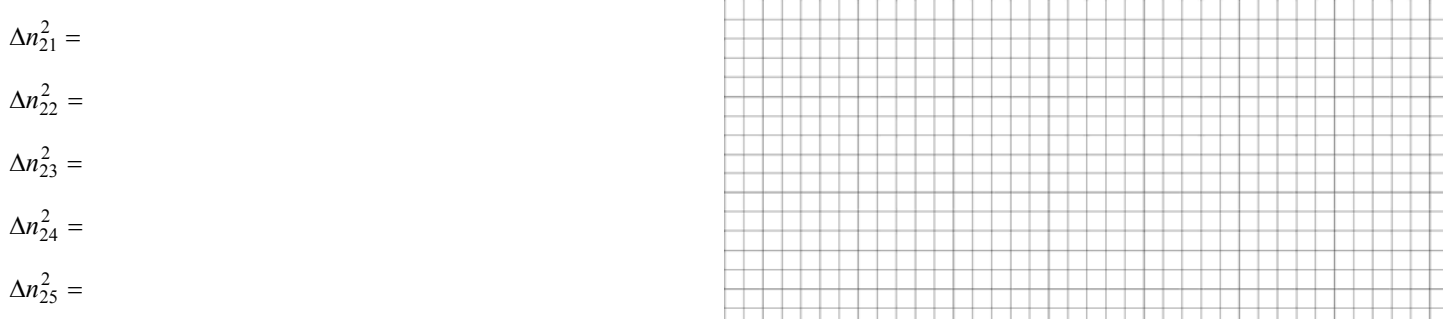

г) рассчитайте среднюю квадратичную погрешность  $S$ :

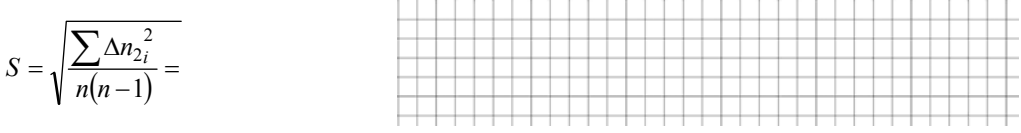

д) рассчитайте абсолютную погрешность  $\Delta n_2$ :

 $\Delta n_2 = t_{n,w} S = 2.8 S =$ 

е) по формуле (1) рассчитайте среднее значение ёмкости  $C_{x1}$ :

$$
C_{x1} = C_0 \frac{\overline{n}_2}{\overline{n}_1} =
$$

ж) рассчитайте относительную ошибку  $E$  косвенного измерения электроёмкости неизвестного конденсатора  $C_{x1}$  и занесите в табл. 2:

$$
E = \frac{\Delta C_{x1}}{C_{x1}} = \frac{\Delta C_0}{C_0} + \frac{\Delta n_2}{\overline{n}_2} + \frac{\Delta n_1}{\overline{n}_1} =
$$

где  $\Delta C_0 = 0.05$  мк $\Phi$ ;

з) абсолютную погрешность  $\Delta C_{x1}$  рассчитайте по формуле:

$$
\Delta C_{x1} = E C_{x1} =
$$

и) окончательный результат запишете в виде:

5. Отсоедините конденсатор  $C_{x1}$  и вместо него подсоедините конденсатор  $C_{x2}$  с неизвестной электроёмкостью. Повторите операции п. 2, 3 и значения  $n_3$  занесите в табл. 3.

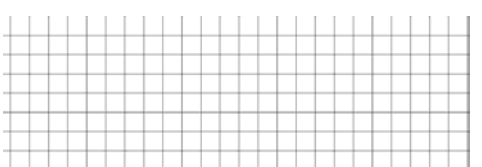

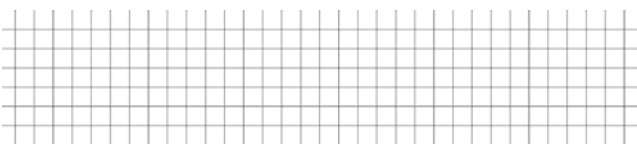

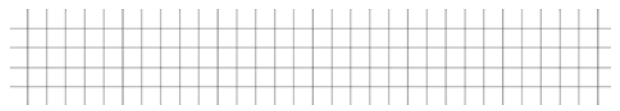

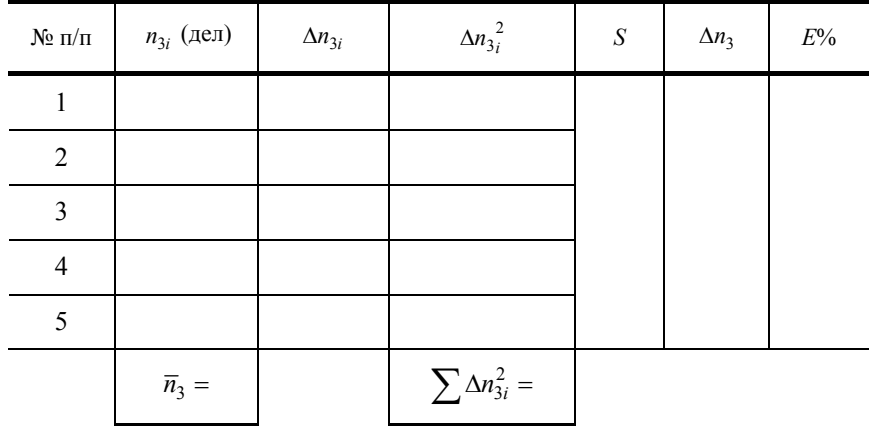

#### Расчёт абсолютной и относительной погрешностей измерений и определение величины электроёмкости второго неизвестного конденсатора (табл. 3)

Аналогично расчёту для ёмкости конденсатора  $C_{x1}$  проведите все расчёты пунктов от а) до е) для конденсатора  $C_{x2}$  и заполните табл. 3.

ж) по формуле (1) рассчитайте среднее значение ёмкости  $C_{x2}$ :

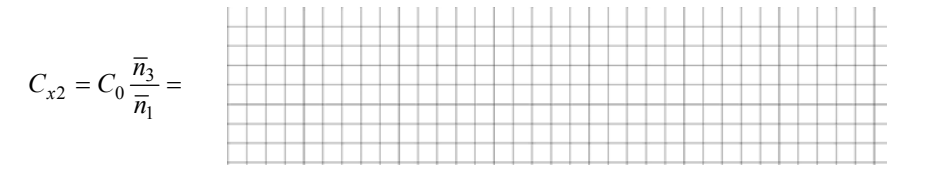

з) рассчитайте относительную ошибку  $E$  косвенного измерения электроёмкости неизвестного конденсатора  $C_{x2}$  и занесите в табл. 3:

$$
E = \frac{\Delta C_{x2}}{C_{x2}} = \frac{\Delta C_0}{C_0} + \frac{\Delta n_3}{\overline{n}_3} + \frac{\Delta n_1}{\overline{n}_1} =
$$

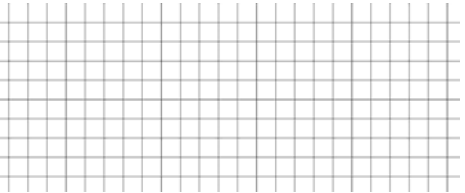

где  $\Delta C_0 = 0.05$  мк $\Phi$ ;

 $\Delta C_{r2} = E \overline{C}_{r2} =$ 

и) абсолютную погрешность  $\Delta C_{x2}$  рассчитайте по формуле:

к) окончательный результат запишете в виде:

6. Соедините последовательно конденсаторы  $C_{x1}$  и  $C_{x2}$ . Повторите операции п. 2, 3 и значения  $n_4$  занесите в табл. 4.

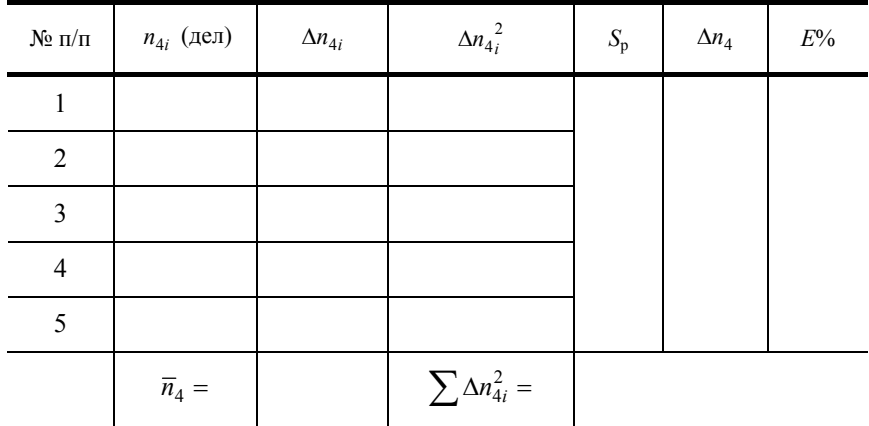

#### Расчёт абсолютной и относительной погрешностей измерений и определение величины электроёмкости при последовательном соединении конденсаторов (табл. 4)

Аналогично расчёту для ёмкости конденсатора  $C_{x1}$  проведите все расчёты от пунктов а) до е) для последовательного соединения конденсаторов  $C_{x1}$  и  $C_{x2}$  и заполните табл. 4.

л) по формуле (1) рассчитайте среднее значение ёмкости  $C_{x3}$ :

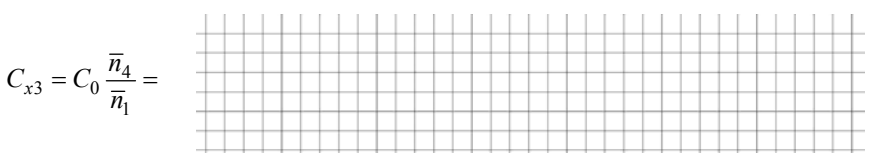

м) рассчитайте относительную погрешность  $E$  косвенного измерения эквивалентной электроёмкости последовательного соединения конденсаторов  $C_{x1}$  и  $C_{x2}$  и занесите в табл. 4:

$$
E = \frac{\Delta C_{x3}}{C_{x3}} = \frac{\Delta C_0}{C_0} + \frac{\Delta n_4}{\overline{n}_4} + \frac{\Delta n_1}{\overline{n}_1} =
$$

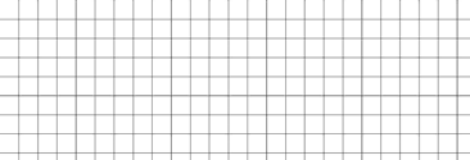

где  $\Delta C_0 = 0.05$  мк $\Phi$ ;

н) абсолютную погрешность  $\Delta C_{x3}$  рассчитайте по формуле:

$$
\Delta C_{x3} = E C_{x3} =
$$

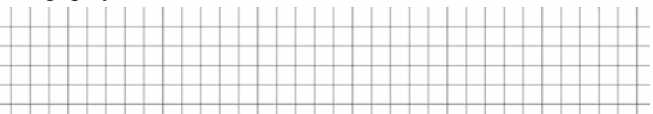

о) окончательный результат запишете в виде:

7. Соедините конденсаторы С<sub>х1</sub> и С<sub>х2</sub> параллельно. Повторите операции пунктов 2, 3 и значения n<sub>5</sub> занесите в табл. 5.

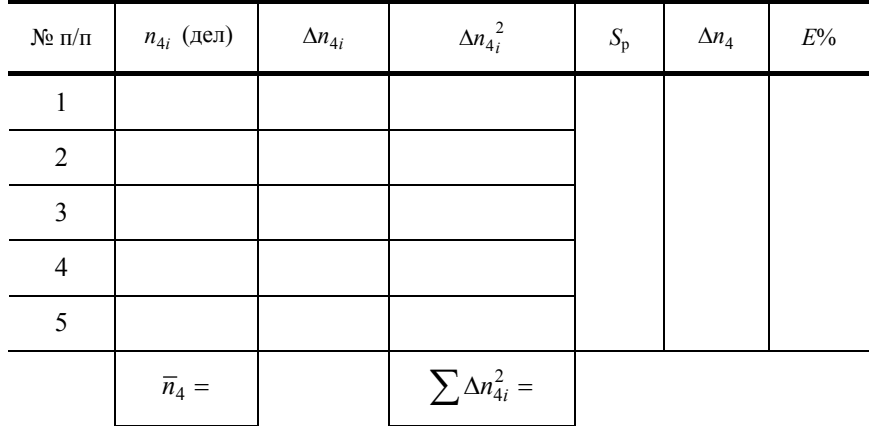

Расчёт абсолютной и относительной погрешности измерений и определение величины электроёмкости при параллельном соединении конденсаторов (табл. 5)

Аналогично расчёту для ёмкости конденсатора  $C_{x1}$  проведите все расчёты от пунктов а) до е) для параллельного соединения конденсаторов  $C_{x1}$  и  $C_{x2}$  и заполните табл. 5.

п) по формуле (1) рассчитайте среднее значение ёмкости  $C_{x4}$ :

$$
C_{x4} = C_0 \frac{\overline{n}_5}{\overline{n}_1} =
$$

р) рассчитайте относительную погрешность  $E$  косвенного измерения эквивалентной электроёмкости параллельного соединения конденсаторов  $C_{x1}$  и  $C_{x2}$  и занесите в табл. 5:

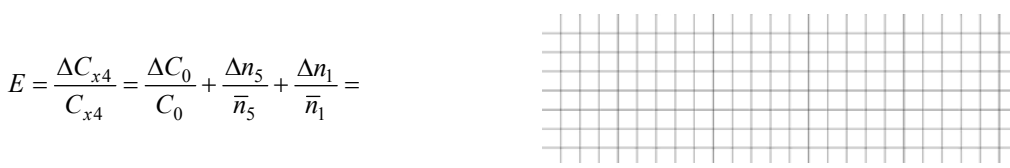

где  $\Delta C_0 = 0.05$  мк $\Phi$ ;

с) абсолютную ошибку  $\Delta C_{x4}$  рассчитайте по формуле:

 $\Delta C_{x4} = E C_{x4} =$ 

т) окончательный результат запишете в виде:

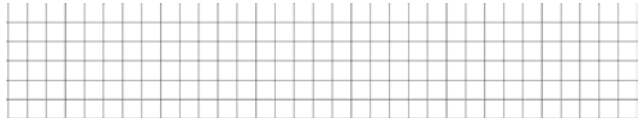

#### **ОПРЕДЕЛЕНИЕ ОТНОСИТЕЛЬНОЙ ДИЭЛЕКТРИЧЕСКОЙ ПРОНИЦАЕМОСТИ ТВЁРДОГО ДИЭЛЕКТРИКА С ПОМОЩЬЮ «ВЕСОВ НАПРЯЖЕНИЯ»**

*Цель работы*: научиться определять диэлектрическую проницаемость твердых диэлектриков и разности потенциалов между обкладками конденсатора с помощью «весов напряжения».

#### **Порядок выполнения работы**

1. Ознакомьтесь с описанием прибора и методическими указаниями к данной работе.

2. Вставьте при ВЫКЛЮЧЕННОМ источнике высокого напряжения стеклянную пластинку в пространство между обкладками конденсатора.

3. Опустить верхнюю подвижную пластину конденсатора на стеклянную поверхность вращением левой рукоятки торсионных весов на себя.

- 4. Измерьте вес верхней обкладки плавным вращением левой рукоятки от себя до момента отрыва её от пластинки.
- 5. Определите вес обкладки по шкале торсионных весов (опыт повторите пять раз).
- 6. Включите тумблер ВЫСОКОГО напряжения.
- 7. Проделайте пункты 4 и 5 с ВЫСОКИМ напряжением пять раз.
- 8. Выключите тумблер ВЫСОКОГО напряжения и выньте стеклянную пластину из установки.
- 9. Вставьте текстолитовую пластинку и проделайте пункты 4, 6, 7.
- 10. Повторить аналогичные пунктам 4, 6, 7 действия с пластиной из органического стекла.
- 11. Измерьте диаметры используемых диэлектриков.

#### **Расчёт абсолютной и относительной погрешностей измерений и определение разности потенциалов между обкладками конденсатора с известным диэлектриком (табл. 1)**

#### **Таблица 1**

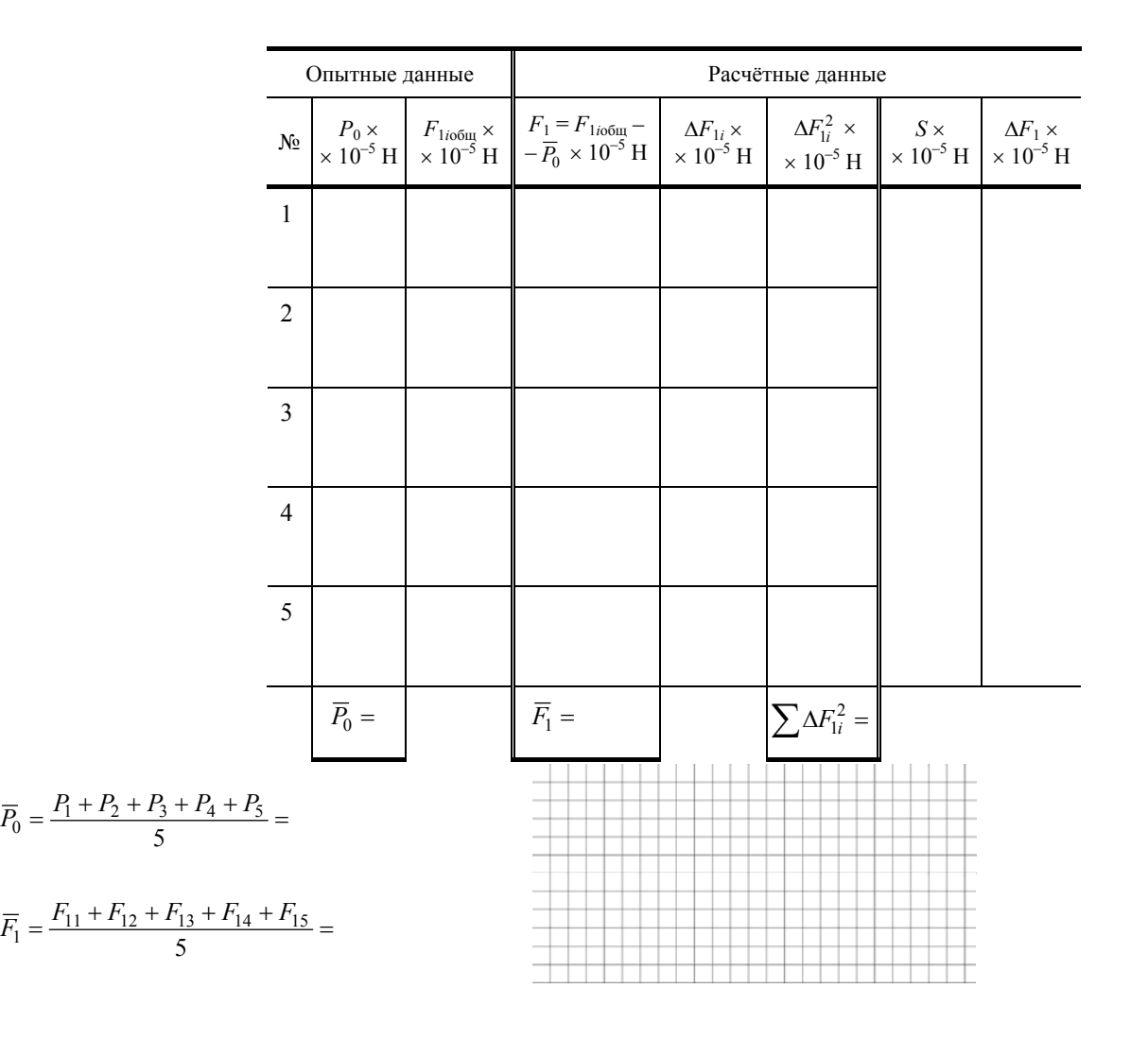

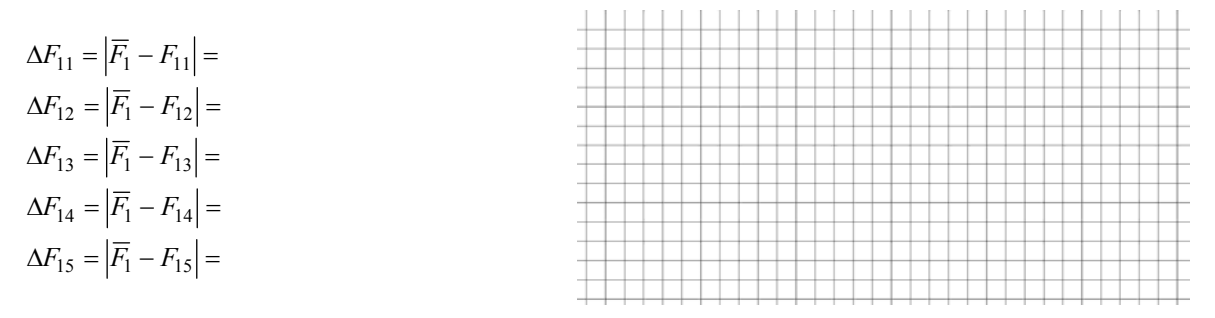

б) рассчитайте квадраты абсолютных погрешностей отдельных измерений:

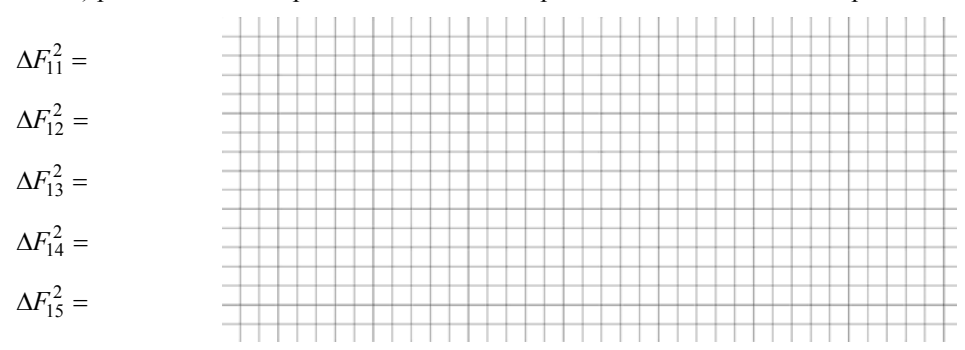

в) рассчитайте среднюю квадратичную погрешность S:

$$
S = \sqrt{\frac{\sum \Delta F_{1i}^2}{n(n-1)}}
$$

где n - число измерений;

г) рассчитайте абсолютную ошибку  $\Delta F_1$  по формуле:

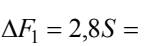

д) рассчитайте разность потенциалов между обкладками конденсатора по формуле:

$$
\overline{U} = 1,6\frac{d_1}{D}\sqrt{\frac{F_1}{\varepsilon_1\varepsilon_0}} =
$$

е) рассчитайте относительную ошибку  $E$  по формуле:

$$
E = \frac{\Delta U}{U} = \frac{\Delta d_1}{d_1} + \frac{\Delta D}{D} + \frac{\Delta F_1}{2F_1} + \frac{\Delta \varepsilon_0}{2\varepsilon_0} + \frac{\Delta \varepsilon_1}{2\varepsilon_1} =
$$

Указания:

1. ошибки  $\Delta d_1$ ,  $\Delta D = 0.05$  мм (ошибки прибора);

2. 
$$
\epsilon_0 = 8,85 \times 10^{-12} \left(\frac{\Phi}{M}\right), \ \Delta \epsilon_0 = 0,005 \times 10^{-12} \left(\frac{\Phi}{M}\right)
$$
  
3.  $\epsilon = 7,0; \ \Delta \epsilon_1 = 0,05$ .

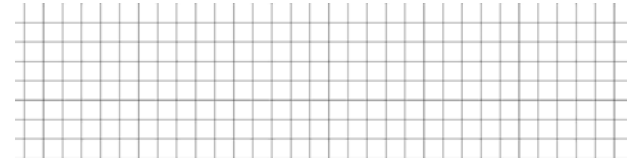

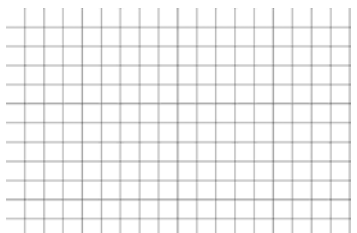

ж) рассчитайте абсолютную ошибку  $\Delta U$  по формуле:

$$
\Delta U = EU =
$$

з) запишите окончательный результат в виде:

Расчёт абсолютной и относительной погрешности измерений и определение относительной диэлектрической проницаемости текстолита (табл. 2)

Таблица 2

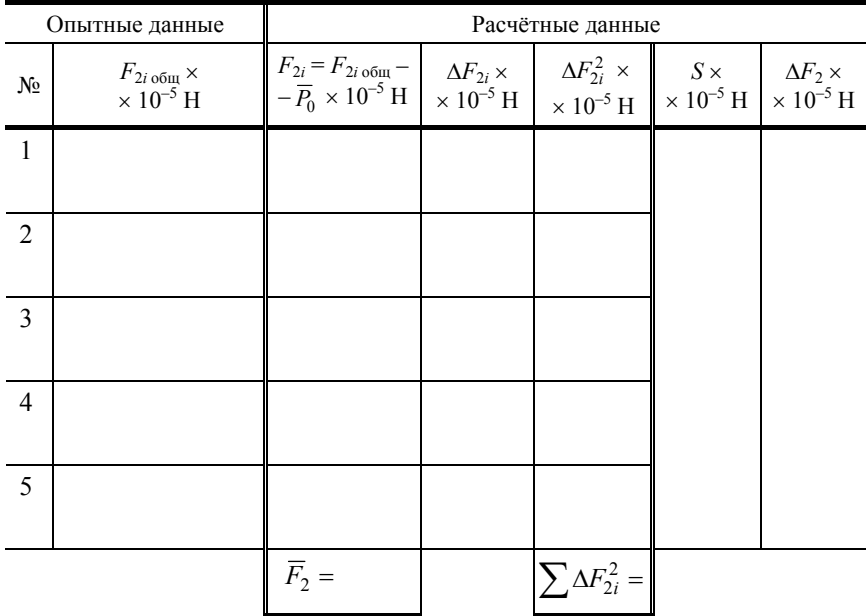

$$
\overline{F}_2 = \frac{F_{21} + F_{22} + F_{23} + F_{24} + F_{25}}{5} =
$$

а) рассчитайте абсолютные погрешности отдельного измерения:

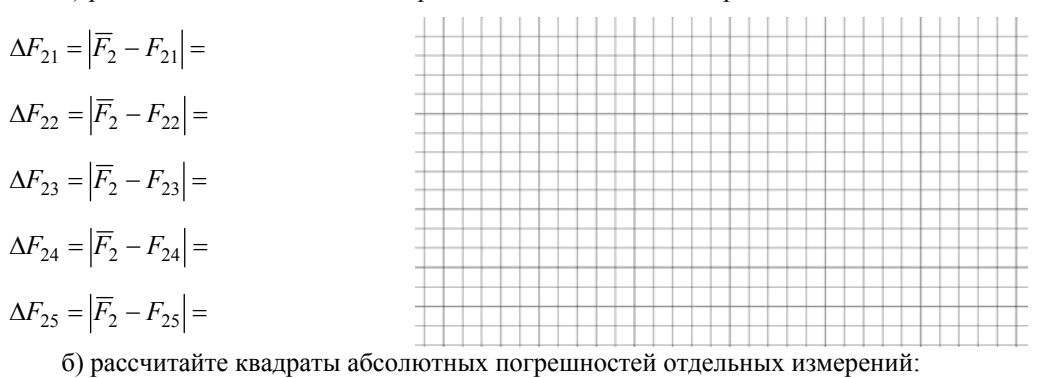

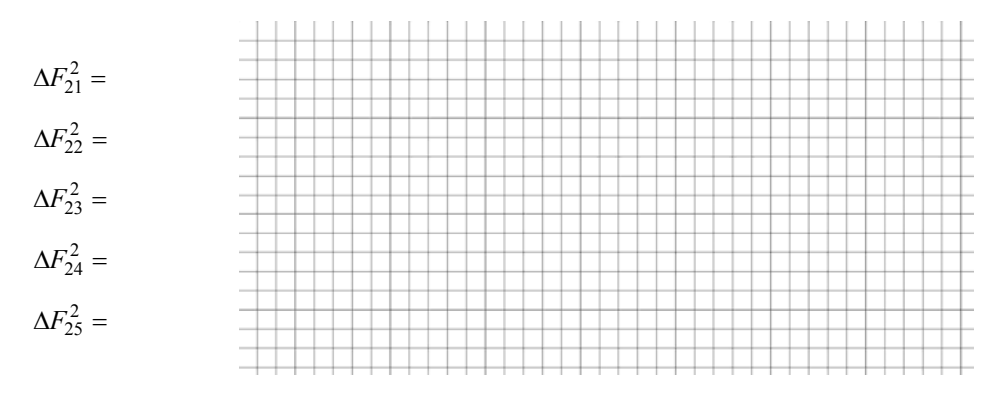

в) рассчитайте среднюю квадратичную погрешность S:

$$
S = \sqrt{\frac{\sum \Delta F_{2i}^2}{n(n-1)}} =
$$

где n - число измерений;

г) рассчитайте абсолютную ошибку $\Delta F_1$ по формуле:

$$
\Delta F_1 = 2.8S =
$$

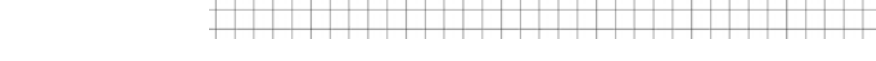

д) рассчитайте относительную диэлектрическую проницаемость текстолитовой пластинки по формуле:

$$
\varepsilon_2 = \frac{\varepsilon_1 d_2^2 \overline{F}_2}{d_1^2 \overline{F}_1} =
$$

е) рассчитайте относительную ошибку по формуле:

$$
E = \frac{\Delta \varepsilon_2}{\varepsilon_2} = \frac{\Delta \varepsilon_1}{\varepsilon_1} + \frac{2\Delta d_2}{d_2} + \frac{\Delta F_2}{F_2} + \frac{2\Delta d_1}{d_1} + \frac{\Delta F_1}{F_1} =
$$

ж) рассчитайте абсолютную ошибку  $\Delta \varepsilon_2$  по формуле:

 $\Delta \varepsilon_2 = E \varepsilon_2 =$ 

з) запишите окончательный результат в виде:

 $\epsilon_2=\epsilon_2\pm\Delta\epsilon_2=....................\pm....................$ 

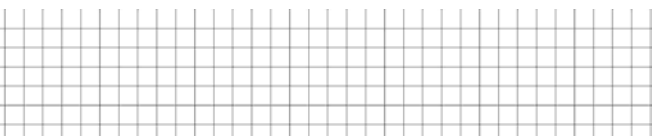

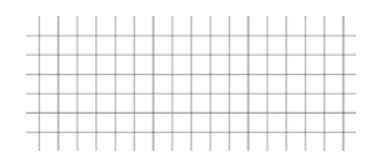

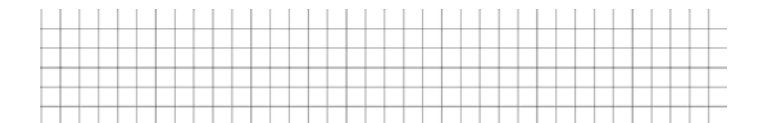

#### Расчёт абсолютной и относительной погрешностей измерений и определение относительной диэлектрической проницаемости органического стекла (табл. 3)

#### Таблица 3

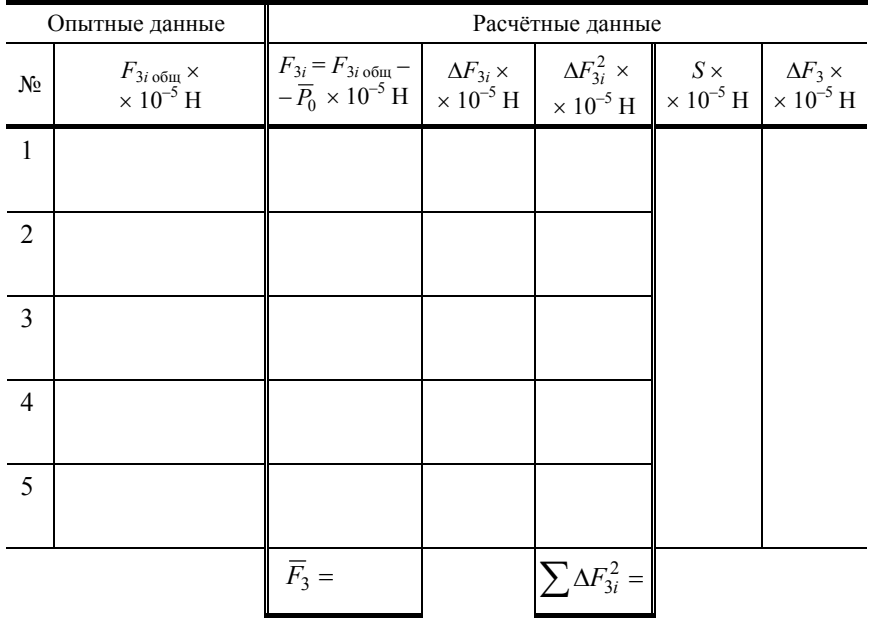

$$
\overline{F}_3 = \frac{F_{31} + F_{32} + F_{33} + F_{34} + F_{35}}{5} =
$$

а) рассчитайте абсолютные погрешности отдельного измерения:

$$
\Delta F_{31} = |\overline{F}_3 - F_{31}| =
$$
\n
$$
\Delta F_{32} = |\overline{F}_3 - F_{32}| =
$$
\n
$$
\Delta F_{33} = |\overline{F}_3 - F_{33}| =
$$
\n
$$
\Delta F_{34} = |\overline{F}_3 - F_{34}| =
$$
\n
$$
\Delta F_{35} = |\overline{F}_3 - F_{35}| =
$$

б) рассчитайте квадраты абсолютных погрешностей отдельных измерений:

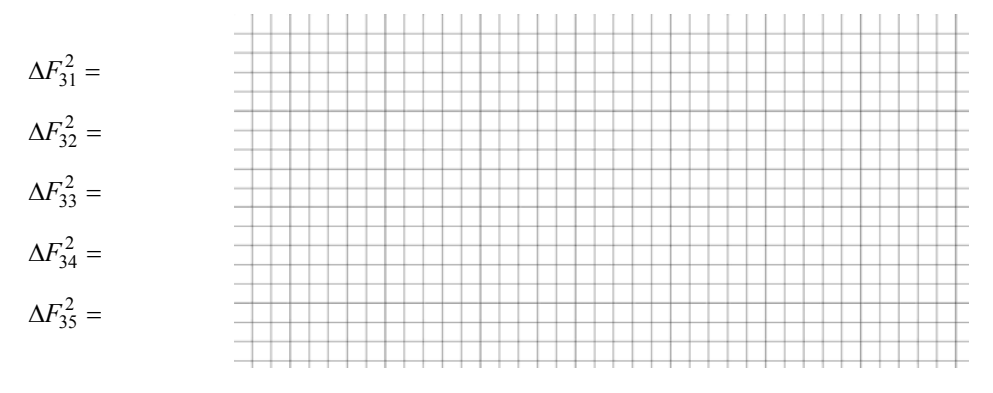

в) рассчитайте среднюю квадратичную погрешность S:

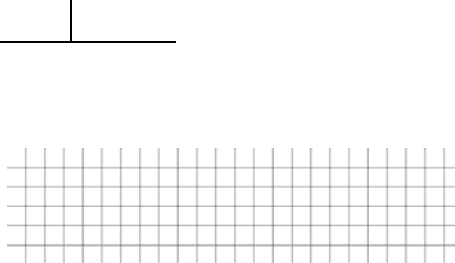

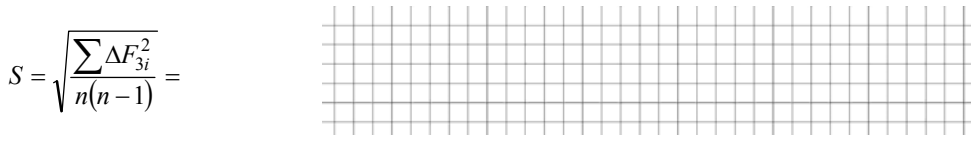

где n - число измерений;

г) рассчитайте абсолютную ошибку  $\Delta F_1$  по формуле:

$$
\Delta F_3 = 2,8S =
$$

д) рассчитайте относительную диэлектрическую проницаемость  $\mathbf{H} \mathbf{H}$ 

$$
\varepsilon_3 = \frac{\varepsilon_1 d_3^2 \overline{F_3}}{d_1^2 \overline{F_1}} =
$$

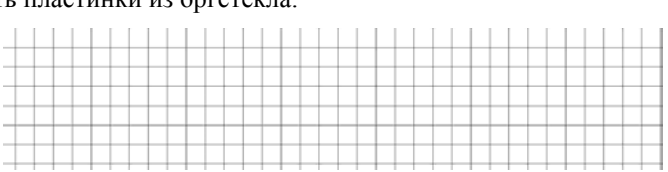

е) рассчитайте относительную ошибку по формуле:

$$
E = \frac{\Delta \varepsilon_3}{\varepsilon_3} = \frac{\Delta \varepsilon_1}{\varepsilon_1} + \frac{2\Delta d_3}{d_3} + \frac{\Delta F_3}{F_3} + \frac{2\Delta d_1}{d_1} + \frac{\Delta F_1}{F_1} =
$$

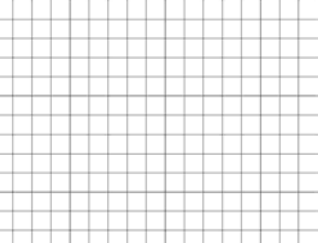

ж) рассчитайте абсолютную ошибку  $\Delta \varepsilon_3$  по формуле:

 $\Delta \varepsilon_3 = E \varepsilon_3 =$ 

з) запишите окончательный результат в виде:

 $\epsilon_3=\epsilon_3\pm\Delta\epsilon_3=\dots\ldots\ldots\ldots\ldots\ldots\pm\ldots\ldots\ldots\ldots\ldots\ldots\ldots\ldots\ldots\ldots$ 

#### ДЛЯ ЗАМЕТОК

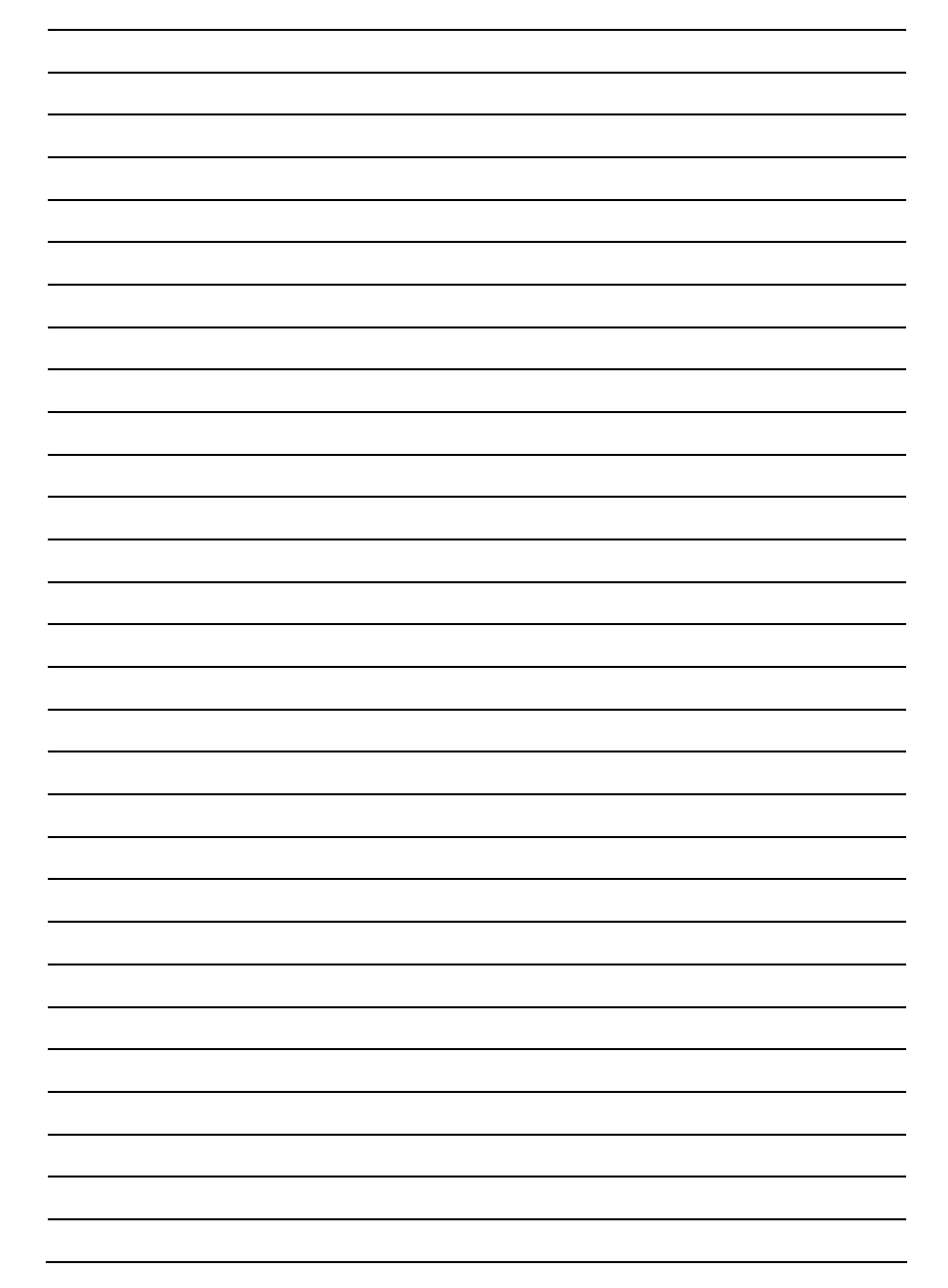